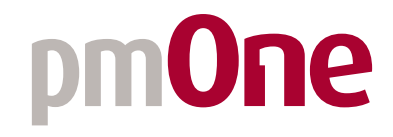

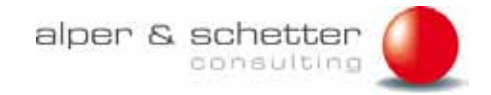

# Anwenderbericht | Konzernreporting und -planung bei KraussMaffei

In wenigen Wochen zum Jahresabschluss mit Tagetik CPM

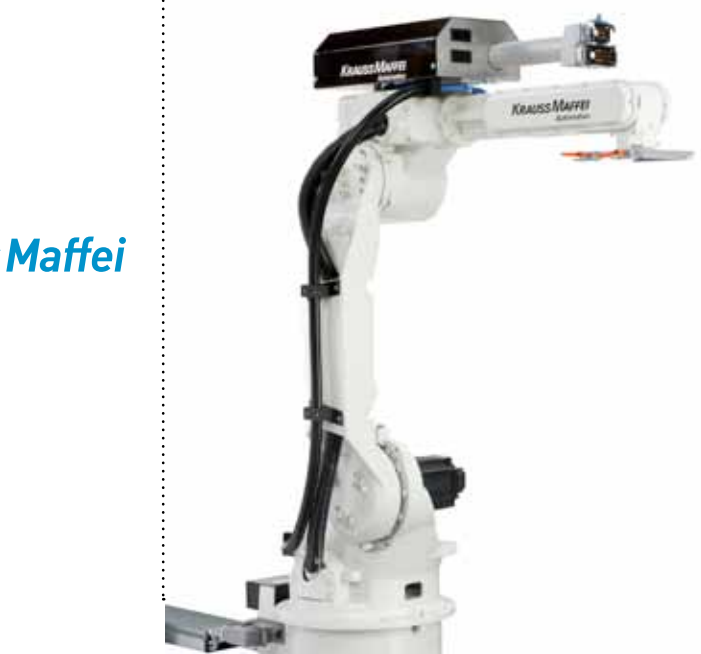

**KraussMaffei** 

KUNDE KraussMaffei, D-München www.kraussmaffei.de

#### **KraussMaffei**

**B R A N C H F** Maschinenbau

L ösung Konzernkonsolidierung

#### P rodukte

Konsolidierungssoftware [Tagetik](http://www.pmone.com/loesungen/performance-management/) (inkl. Excel-Integration), dezentrale Eingabe über Citrix-Webanbindung

> **VORSYSTEM SAP**

#### Kundenprofil

Der KraussMaffei Konzern ist ein weltweit führender Hersteller von Maschinen und Anlagen zur Kunststoff- und Gummiverarbeitung. Die Geschäftstätigkeit ist unterteilt in die Segmente Spritzgieß-, Extrusions- und Reaktionstechnik. KraussMaffei ist weltweit der einzige Anbieter, der diese drei wesentlichen Technologien zur Erzeugung und Verarbeitung von Kunststoff und Gummi unter einem Dach vereint. Im Geschäftsjahr 2008 erzielte der Konzern mit ca. 4300 Mitarbeitern weltweit einen Umsatz von knapp über 1 Mrd. Euro. Stammsitz des Unternehmens, dessen Wurzeln bis ins 19. Jahrhundert zurückreichen, ist München. Darüber hinaus unterhält KraussMaffei ein dicht geknüpftes Service-Netzwerk, das über 140 Vertretungen und eigene Gesellschaften umfasst.

#### Die Lösung im Überblick

Nur einen Sommer blieb dem Projektteam, um eine neue Konsolidierungslösung für den KraussMaffei Konzern einzuführen, bevor der Jahresabschluss zum 30.09. anstand. Mit der Software [Tagetik](http://www.pmone.com/loesungen/performance-management/) CPM sowie der tatkräftigen Unterstützung des pmOne Partners Alper & Schetter ist es binnen weniger Wochen gelungen, ein neues Konzept umzusetzen, die Altdaten zu übernehmen und schließlich auch noch die Anwender zu schulen. Die Ablösung des alten Tools im Rahmen des Jahresabschlusses funktionierte einwandfrei. Nun freuen sich die Anwender über ein professionelles, prüfungstaugliches Konsolidierungssystem, das ihnen eine deutlich bessere Datenqualität beschert und zudem leicht zu handhaben ist.

#### pmOne bei KraussMaffei – Neue Konsolidierungslösung in Rekordzeit

Im Sommer 2008 standen die Mitarbeiter der KraussMaffei Konzernkonsolidierung, einem Teilbereich des Finanzcontrollings, vor der Herausforderung, in einem extrem kurzen Zeitrahmen eine neue Konsolidierungslösung einzuführen. Ein Team unter der Leitung von Johann Adler hatte sich zum Ziel gesetzt, die neuen Reportingstrukturen abzubilden, die aus einem umfangreichen Konzernumbau im Jahr zuvor resultierten. Notwendig wurde das Projekt auch aus einem weiteren, ganz praktischen Anlass. Die alte Konsolidierungssoftware, mit der KraussMaffei bis dato seinen Jahresabschluss erstellt hatte, wurde vom Hersteller nicht länger unterstützt.

Im Vorfeld hatten sich die Verantwortlichen verschiedene Tools angeschaut. Insbesondere die Lösungen der großen, bekannten Anbieter erschienen zu schwerfällig, bei denen der kleineren Anbieter fehlten wesentliche Funktionalitäten, oder die Zukunftssicherheit war durch Unternehmenskäufe nicht sichergestellt. "Was wir suchten, war kein Öltanker, sondern ein wendiges Schnellboot", verbildlicht Johann Adler seine Vorstellungen von der neuen Lösung.

Dass die Software den fachlichen Anforderungen standhalten musste, um monatlich prüfungsfähige Abschlüsse (Konzernbilanz und -GuV) sowie jährlich den Konzernanhang zu erstellen, versteht sich von selbst. Darüber hinaus war insbesondere Flexibilität gefragt, die es der Fachabteilung ermöglicht, selbständig auf sich laufend ändernde Rahmenbedingungen oder Strukturen zu reagieren. Wichtig war, eine einfache Simulation in Form von "As if Analysen" abbilden zu können, z.B. um einen Unternehmenszu- oder -verkauf zu simulieren. Schließlich musste sich die neue Lösung in die bestehende IT-Architektur integrieren lassen. Vorhandene Komponenten waren SAP-Vorsysteme und, nachgeschaltet, ein bewährtes OLAP-Analysewerkzeug für das Management Reporting, das gerade erweitert und ausgebaut worden war. Was als Zwischenglied fehlte, war eine Konsolidierungslösung. Und die musste vor allem auch noch schnell einführbar sein, denn die zeitlichen Vorgaben waren äußerst ambitioniert.

All diese Bedingungen am besten erfüllen konnte [Tagetik](http://www.pmone.com/loesungen/performance-management/) CPM, eine Lösung, bei der Prozesse für das Modellieren, Sammeln und Verteilen von Daten vorgefertigt sind, um die betriebswirtschaftlichen Aufgaben wie [Konsolidierung](http://www.pmone.com/blog/wiki/konsolidierung/) und Planung zu erfüllen. Die Entscheidung, [Tagetik](http://www.pmone.com/loesungen/performance-management/) CPM einzuführen, fiel Ende Mai.

,,

In nur zehn Wochen haben wir eine neue Konsolidierungslösung eingeführt und sind direkt in den Jahresabschluss eingestiegen.

*Johann Adler, Leiter Konzernkonsolidierung, - planung, -reporting*

#### Pluspunkte der Lösung

- Hochflexible Anwendung, die + hohe fachliche Anforderungen wie Kapitalkonsolidierung, Schuldenkonsolidierung, und ICP-Eliminierung erfüllt
- + Softwaregestützte Moderierung des Inter-Company-Abstimmungsprozesses
- **Anwenderfreundlichkeit**, verbesserter Workflow und einfache Handhabung
- Generierung verschiedener Sichtweisen (Konzern, Konzernsegmente, einzelne rechtliche Einheiten) in einem Konsolidierungsdurchlauf
- Stringenter Datenfluss, der auf einer konsistenten Datenbasis beruht
- **+ Hoher Automatisierungsgrad** der Konsolidierung
- **Deckungsgleichheit von** Monats-/Jahresabschluss

### Viel Eigeninitiative gezeigt

Nachdem die IT-Anforderungen geklärt waren – hier stand pmOne seinem Kunden beratend und unterstützend zur Seite – konnte das gemischte Projektteam durchstarten. Die zeitliche Zielvorgabe hieß 30. September. An diesem Termin endet das Geschäftsjahr bei KraussMaffei, und bis dahin musste das neue System für den Jahresabschluss bereit stehen.

Dank einer klaren Aufgabenverteilung wusste jeder, was er zu tun hatte: Die Konsolidierungsspezialisten des pmOne-Partners Alper & Schetter waren in den folgenden Wochen vor Ort. Ihre Aufgaben bestanden insbesondere in der Konzeption, Parametrisierung und Implementierung der Software. Doch auch die Mitarbeiter von KraussMaffei selbst brachten sich in die Projektarbeit ein, indem sie Strukturdaten anlegten und die Altdaten für die Übernahme ins neue System aufbereiteten. Auch Ein- und Ausgabeberichte zu erstellen, gehörte zu ihren Aufgaben. Zuvor waren sie von Alper & Schetter und pmOne zur neuen Software geschult worden und hatten zusätzlich ein Coaching für die Berichterstellung durchlaufen.

Das Team komplettierte eine Mitarbeiterin der Firma Isys, die KraussMaffei seit vielen Jahren in IT-Angelegenheiten berät. Sie hat sich insbesondere dem Importtool angenommen, das die Daten von [Tagetik](http://www.pmone.com/loesungen/performance-management/) in den OLAP-Würfel überführt.

#### Eine echte Bewährungsprobe

Nach gerade mal zehn Wochen stand die neue Lösung dann. In der Zeit von Juni bis Mitte August war es gelungen, das Konzept umzusetzen und zu parametrisieren, die vorhandenen Daten zu übernehmen und schließlich auch noch das KM-Projektteam in der Zentrale zu schulen.

Der September blieb zum Nachjustieren. Und auch die Anwender aus den Tochtergesellschaften mussten noch fit gemacht werden im Umgang mit dem neuen System. Die Vorbereitung und Durchführung dieser Schulungsmaßnahmen übernahmen abermals die KraussMaffei-Mitarbeiter. Deren deutsche Kollegen konnten sich bei eintägigen Präsenzschulungen in der Zentrale mit [Tagetik](http://www.pmone.com/loesungen/performance-management/) vertraut machen. Zur Schulung der ausländischen Anwender wurden vierstündige Web-Demos durchgeführt.

Am Ende des Monats war es dann tatsächlich soweit – das neue Konsolidierungssystem konnte produktiv geschaltet werden. Quasi ohne Testlauf direkt einen Jahresabschluss zu durchlaufen, war eine echte Bewährungsprobe. Das System bewährte sich sehr gut, und der Jahresabschluss und die Wirtschaftsprüfung gingen ohne technische Probleme vonstatten. "Dank des hohen Standardisierungsgrads von [Tagetik](http://www.pmone.com/loesungen/performance-management/) und mit der professionellen Unterstützung von Alper & Schetter und pmOne ist es uns gelungen, das Projektziel zu erreichen: In nur zehn Wochen haben wir eine neue Konsolidierungslösung eingeführt und sind direkt in den Jahresabschluss eingestiegen", resümiert Johann Adler.

#### Qualitätsverbesserung und konsistente Daten

Konzernweit arbeiten etwa 50 Anwender mit der Tagetik-Lösung, davon sechs in der Zentrale. Die restlichen User verteilen sich auf 30 Gesellschaften. Neben Deutschland sind Beteiligungen in Frankreich, Großbritannien, Italien, Belgien, der Schweiz, Slowakei, USA, Mexiko und China angebunden. Sie schicken ihre Daten nicht länger als Excel-Package an die Konzernmutter, wo sie manuell eingelesen werden, sondern nutzen eine Citrix-Web-Verbindung als dezentrales Eingabemedium. Aufgrund der Tatsache, dass [Tagetik](http://www.pmone.com/loesungen/performance-management/) CPM komplett webbasiert ist, entfallen dezentrale Softwareinstallationen; das Intercompany Matching erfolgt webbasiert direkt durch die Tochtergesellschaften. Durch eingebaute Check-Mechanismen und Saldenabstimmungen ließ sich zudem die Qualität der monatlichen Abschlüsse erheblich verbessern.

Wurde bei Monats- und Jahresabschlüssen bislang mit unterschiedlichen Systemen und Strukturen gearbeitet, ist nun eine Angleichung erfolgt, denn inzwischen laufen sämtliche Ist-Abschlüsse über [Tagetik.](http://www.pmone.com/loesungen/performance-management/) Damit sind auch die monatlichen Abschlüsse prüfungsfähig. Das bedeutet zudem, dass der zwölfte (konsolidierte) Monatsabschluss hinfällig geworden ist, weil stattdessen gleich der Jahresabschluss durchgeführt wird. Und schließlich sind die Daten in Bilanzierung und Managementreporting mit Einführung der neuen Lösung deckungsgleich, da sie auf einer einheitlichen Datenbasis beruhen.

"Das Projekt bedeutet für uns einen großen Fortschritt. Wir haben jetzt ein professionelles Konsolidierungssystem mit unterjähriger Saldenabstimmung. Die Vorteile haben sich in der Praxis schnell bemerkbar gemacht und liegen in erster Linie im vereinfachten Handling für die Anwender und einer qualitativen Verbesserung der Daten", fasst Johann Adler zusammen.

Nach den guten Erfahrungen, die er mit der Tagetik-Lösung gemacht hat, denkt der Projektleiter bereits über den weiteren Ausbau des Systems nach. Da [Tagetik](http://www.pmone.com/loesungen/performance-management/) bislang noch über einen manuellen Import mit den SAP Daten befüllt wird, wäre die automatisierte Übernahme der Daten aus den Vorsystemen ein sinnvoller nächster Schritt. Von dieser Maßnahme verspricht sich KraussMaffei vor allem eine Beschleunigung des gesamten Konsolidierungsprozesses. Mittelfristig ist dann auch angedacht, [Tagetik](http://www.pmone.com/loesungen/performance-management/) CPM nicht nur für die [Konsolidierung](http://www.pmone.com/blog/wiki/konsolidierung/) zu nutzen, sondern um das Modul für die Unternehmensplanung zu erweitern und damit von der über alle CPM-Prozesse integrierten Lösung zu profitieren.

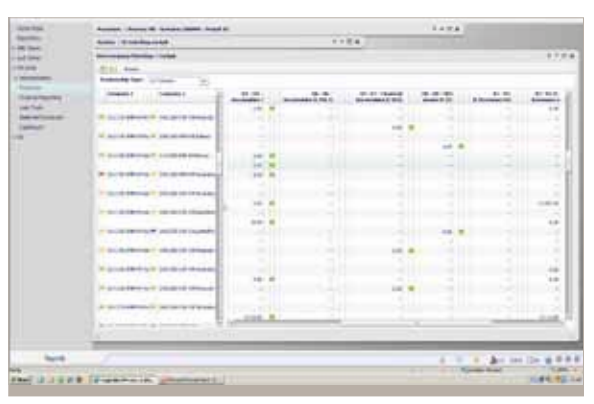

Die zeitaufwändige Abstimmung zwischen den Gesellschaften (intercompany matching) wird durch das web-basierte Interface von [Tagetik](http://www.pmone.com/loesungen/performance-management/) stark reduziert, ohne dass Softwareinstallationen bei den Tochtergesellschaften erforderlich werden.

# **pmOne**

## Kontakt

#### **pmOne AG**

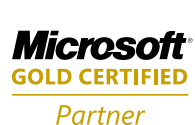

DEUTSCHLAND Lindenstraße 12a D-81545 München +49 (0)89 64 24 99-0 www.pmone.de

**ÖSTERREICH** Pottendorfer Straße 25-27 A-1120 Wien +43 (0)1 890 28 52-0 www.pmone.at

SCHWEIZ Fröschbach 62 CH-8117 Fällanden +41 (0)44 52 00 67-1 www.pmone.ch

kontakt@pmone.com

÷